### **1) Compréhension initiale du sujet**

#### *a) quel dispositif (interfaces) à concevoir ?*

- *améliorer l'interface Android pour la prise de photo et reconnaissance (également pour celle web)*
- *revoir la consultation des images pour une plante donnée.*
- *possibilité d'aller sur Wikipédia grâce à un lien pour une plante donnée*

### *b) quelles fonctionnalités ?*

- *reconnaître à partir d'une photo*
- *sur la version web à partir d'un contenu présent sur la machine*
- *sur la version Android à partir de l'appareil photo (partie gps prévue)*

### *c) pour quel(s) type(s) d'utilisateur(s) ?*

- chimistes
- utilisateur lambda

#### *d) qui ont quels besoins/objectifs ?*

#### 1. Les chimistes :

- si la plante est inconnue avoir la possibilité de la répertorier
- reconnaître une plante
- 2. L'utilisateur lambda :
	- reconnaître une plante
	- *e) qui veulent être aidés dans quelles tâches ?*
	- chimistes qui travaillent avec des botanistes.

# **2) Recensement de dispositifs (interfaces) plus au moins similaires au dispositif (interfaces) à concevoir dans le miniprojet**

Nous avons comme dispositifs déjà existants :

- l'application Android/Ios "Pl@ntNet",
- l'application de notre projet (Web).

# **3) Recensement des fonctionnalités des dispositifs existants**

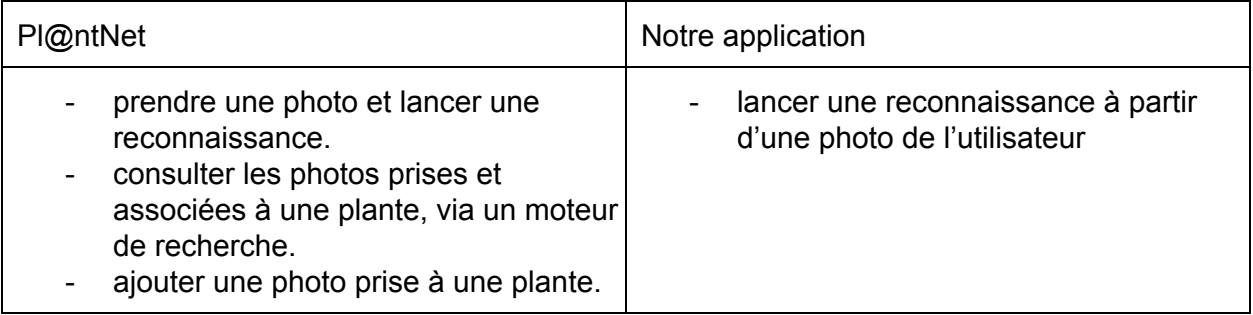

## **4) Recensement des types d'utilisateurs à qui ces dispositifs existants sont ou étaient destinés**

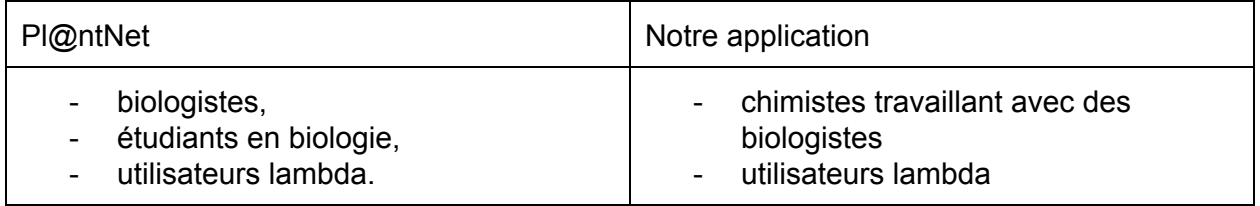

# **5) Recensement des besoins/buts des types d'utilisateurs, en rapport avec les dispositifs existants**

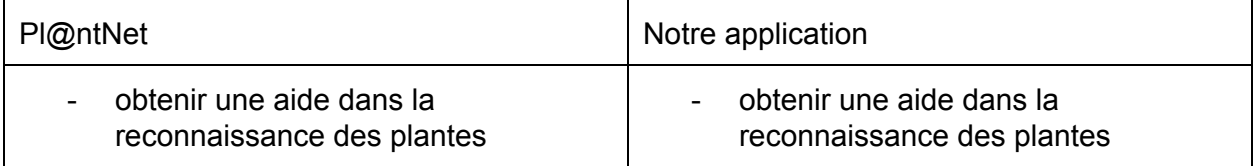

## **6) Recensement des tâches utilisateurs que les dispositifs existants sont censés satisfaire**

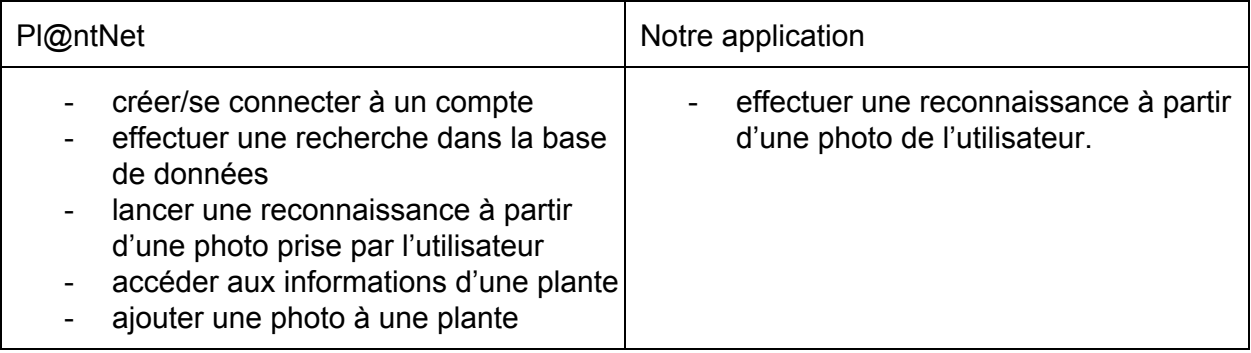

# **7) Recensement des scénarios utilisateurs associés aux dispositifs existants**

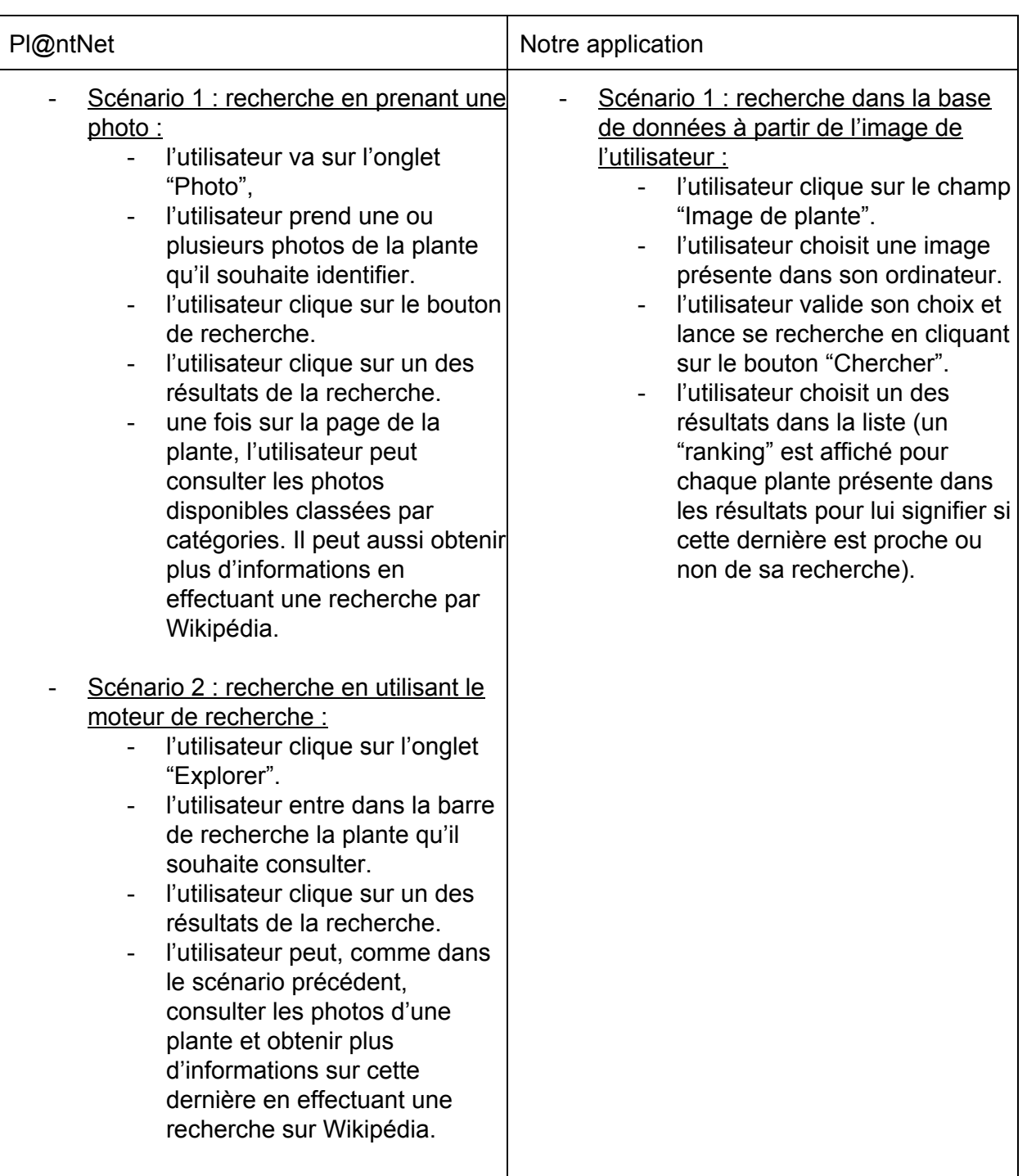

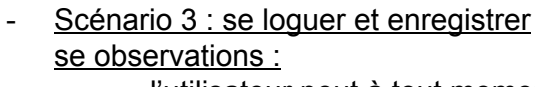

- l'utilisateur peut à tout moment dans l'application se connecter en appuyant sur l'onglet "Profil".
- Sur l'écran proposé l'utilisateur doit entrer son login et mot de passe puis valider.
- L'utilisateur sélectionne la page d'une plante qu'il aura auparavant recherchée. Il peut ajouter une photo à cette plante
- L'utilisateur peut ajouter une note à une plante donnée ainsi que ses observations.

### **8) Recensement des problèmes éventuels rencontrés par les utilisateurs des dispositifs existants**

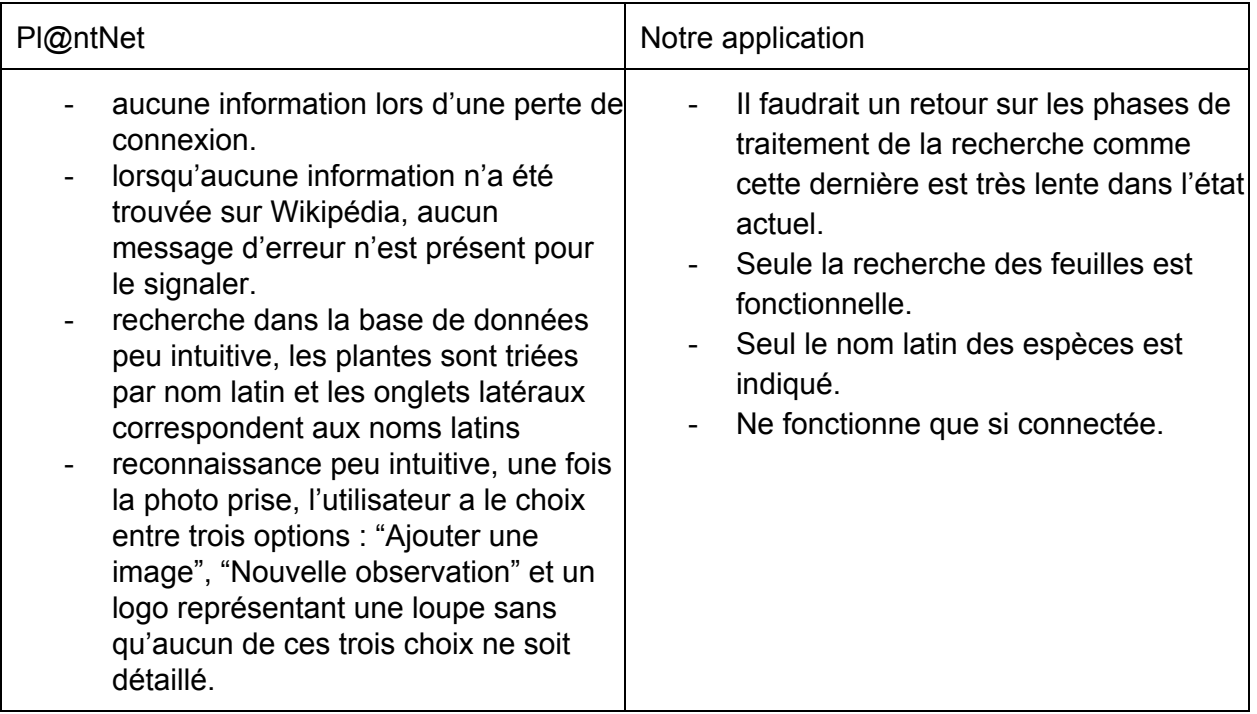